# V MS Software

Rollout of V9.0 and Beyond May 19, 2020 News from VMS Software Inc. (VSI)

> Clair Grant, CTO Terry R. Holmes, CRO

# Agenda

- Business Update
- Virtual Machines
- OpenVMS x86 Rollout Plan
	- Cross Tools Kit (already in place)
	- Initial V9.0 EAK Content
	- V9.0 EAK to V9.1 EAK Evolution
- V9.0 Details
- Getting to V9.2
- V9.2 stability and performance

# VSI Business Update

- Changes for OpenVMS Users
	- V8.4 Standard Support ends December 31, 2020
	- HPE i6 server sales ends December 31, 2020
	- Other Changes
- New Subscription Model
	- Ease into VSI (License / Support) bundles
	- OpEx vs. CapEx
- VSI keeps growing
	- Engineering / Developer Talent
	- Sales & Marketing Talent
- New Community License Program (Fall, 2020)

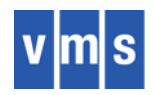

# Virtual Machines

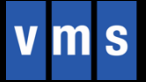

# Emphasis on Virtual Machines

Since the very beginning of VMS Software Inc. we have placed heavy emphasis on running in multiple virtual machine environments.

- Many customers want this
- "We run our entire IT operations on VMs except OpenVMS, don't be different."
- Near-Term testing focus
	- Virtual Box
	- KVM
	- VMware

## Virtual Machine Hypervisors

- We are not "virtualizing OpenVMS" very misleading terminology
- We are "enhancing OpenVMS" to run in selected VM guests, just as we would for new hardware platforms
- A virtual machine is "just another platform" to OpenVMS
- Platform-specific code, if needed, is loaded during startup
- All virtual machine hypervisors are different, just as all hardware platforms are different (even in the same family)
- Example: Running on Virtual Box does not mean you run on VMware, just as running on i4 did not mean running on i6

# Hardware Platform Support

- VSI is not abandoning direct HW platform support
- VSI will test a limited set of systems, for starters
	- HPE and Dell servers
	- Intel and AMD processors
- We will encourage customers to try other platforms and let us know the results
	- We assume there will be issues in most cases and will work with customers where appropriate
	- The problems will usually involve booting the system (UEFI and ACPI), once up most will run with few issues
- Bottom line: HW support will depend largely on the customers

# Rollout Plan

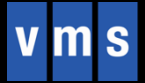

#### Rollout Plan

- Cross Tools Kit
- V9.0 EAK early rollout
	- 15-May: available for first customer Software Concepts International (www.sciinc.com)
		- Announcement mail sent at 2:40PM
		- Customer booted and running at 4:20PM
	- 30-May: add 4 more customers
	- 26-June: 5 more
	- 31-July: 5 more
	- Etc.
	- Target: 40 users by the end of 2020
- Add native tools (Cross Tools Kit still available for some time period)
- V9.1 EAK available to all customers, most system components present
- V9.2 production release, complete operating environment
- Regular updates from now until V9.2

# Cross Tools Kit

- Compile / link on IA64, run on x86
	- V1 BLISS, C, XMACRO, Linker and associated tools
	- V2 Updates plus FORTRAN
	- V3 Updates plus PASCAL
	- COBOL and BASIC in debug / testing now
- Current users providing feedback
- No Cross Tools Kit on Alpha
- VSI has a list of customers and the compilers they need early
- Offering kit to more users when more compilers become available
- No C++
- No JAVA

## Initial V9.0 EAK Content

- Early V9.0 is "very rough around the edges"
- Content intersection between what people need to be productive and what VSI can have ready in a reasonable time
- Initial support for Virtual Box, adding KVM and VMware when fully tested
- All internal operating system functions are present
- Plus DCL, pipes, RMS, file system, batch system, SDA, AUTOGEN, MOUNT/DISMOUNT, AUTHORIZE, SYSGEN, SYSMAN, BACKUP, DELTA, AUDIT SERVER, ACCOUNTING, OPCOM, MONITOR, and many more.
- No Layered Products

#### V9.0 EAK to V9.1 EAK Evolution

- Series of updates to V9.0
	- Each kit will be a complete new installation and/or appliance, not a traditional "Update Kit"
	- New kits will be made available as layered products, compilers, and open source kits are ready
- Offered to more users
- Some customers want to get started even before all of the components needed by their applications are available
- When most system components are present, it will be called V9.1 and available for all

# V9.0 Details

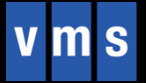

#### V9.0 Proof Points

- Real Boot
	- No special execlets
	- \$ DIR returns to \$ prompt
	- Boot transitions to system disk
- KVM & VirtualBox booting are equivalent
- Installation from webserver and DVD
- Crash Dumps, SDA
- Conversational Boot –SHOW and SET parameters
- Create User Accounts with AUTHORIZE
- MOUNT/DISMOUNT disks
- Run Batch Jobs
- BACKUP
- Run a threaded (POSIX) application
- TCPIP: FTP, Telnet
- DEBUG user mode symbolic debugger

# What is Not in Initial V9.0 Releases?

- DEBUG (user-mode symbolic debugger)
- DECwindows
- DECnet Phase IV
- DECnet Phase V (OSI)
- Clusters
- Process dumps
- Volume Shadowing
- Reserved Memory
- SMP
- XFC
- INSTALL /RESIDENT
- Support for privileged applications, for example 1) user written device drivers or 2) code that directly calls internal system routines such as those that manage page tables
- No VAX floating point support in the V9.0 cross compilers; all fp is IEEE. For V9.1 native compilers there will be VAXfp except for C++. (NOTE: It is TBD if VAXfp will ever be in C++ for x86.)

# User-Visible Differences in V9.0

User-Visible Differences

- Boot Manager
- Dump Kernel
- Microarchitectural Data Sampling (MDS) action notification during startup, e.g. MDS Mitigation active, variant verw(MD\_CLEAR)
- Loader warning (-W-) if the image has a 'Write + Execute' psect
- 64-bit code addresses in image maps and output displays

#### API Differences in V9.0

#### API Differences

- The LINKER default will result in code being loaded into 64-bit space. If you find this to be a problem, use the LINK qualifier /SEGMENT=CODE=P0.
- The \$LKWSET system service is problematic on x86. Its uses in an image should be replaced by a single call to LIB\$LOCK\_IMAGE.

#### Boot Manager

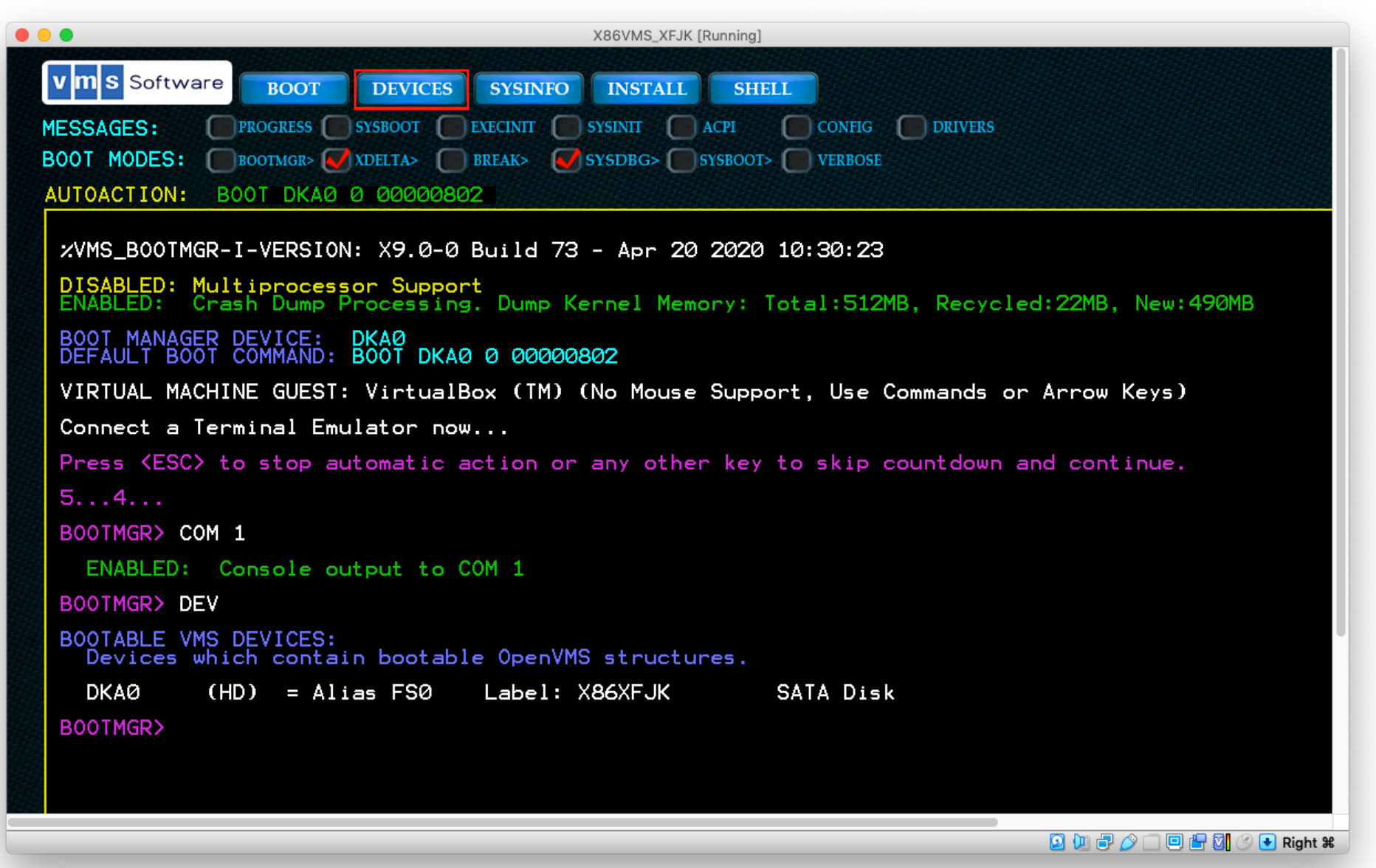

# Booting from the Memory Disk File

- x86 always boots from the Memory Disk, a file which contains the images needed to get OpenVMS through the early boot path
- Regardless of boot device physical disk, virtual disk, or network download, a memory disk file is loaded and booting starts
- A switch to accessing the system disk occurs during the boot sequence
- There are no longer boot drivers for all possible boot devices
- The only boot driver is the memory disk driver
- Since there are no longer boot drivers.........

# Dump Kernel

- When the system first starts, the Boot Manager
	- Loads and **starts** the Primary Kernel
	- Loads but **does not start** the Dump Kernel (512 MB of memory allocated)
- When a system crash occurs
	- Primary Kernel goes down
	- Boot Manager starts the Dump Kernel
	- Dump Kernel boots, gathers the needed data, writes the crash dump, and halts
	- Boot Manager loads and starts the Primary Kernel and loads the dump kernel
- Dump Kernel is a small subset of the Primary Kernel
	- Runs as a user process
	- Uses standard file system and I/O drivers

#### From Here to V9.2

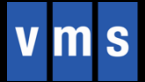

## Work to Do

- Next Step: End of May update
	- TCPIP
	- Improved quality
	- KVM
	- Standard installation procedure
- Include the "Not in Initial V9.0" components
- Compilers
	- Complete BASIC and COBOL ports and add to Cross Tools Kit within a couple months
	- LLVM (backend code generator)
		- Update to a more recent release
		- Port to OpenVMS
		- integrate into native x86 compilers
	- Port clang (C++) to OpenVMS
- Build and test layered products and open source kits
- Continuous overall system stress and regression testing

# V9.2 – Stability and Performance

- Respond to V9.0 and V9.1 User Feedback
- Stability
	- Regression Tests
	- Stress Tests
	- Continuously add more users
- Performance
	- Trace Buffer Analysis
	- Performance Counters
	- Compiler optimization
	- Storage measurements
	- Network measurements

#### Short Demo

- Virtual Box Guest Configuration
- Boot Manager
- System startup
- OPCOM, Audit Server
- Batch Queues
- A few interesting commands
- Paging Stress Test & MONITOR
- UETP and SHOW PROCESS
- Force crash, write dump file, and reboot

#### Thank You

To learn more please contact us: vmssoftware.com info@vmssoftware.com +1.978.451.0110